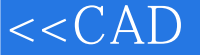

 $\Box$ , tushu007.com

## <<CAD -AutoCAD 20>>

- $<<$ CAD -AutoCAD 2012  $>>$
- 13 ISBN 9787121194320
- 10 ISBN 7121194325

 $(2013-01)$ 

PDF

http://www.tushu007.com

<<CAD -AutoCAD 20>>

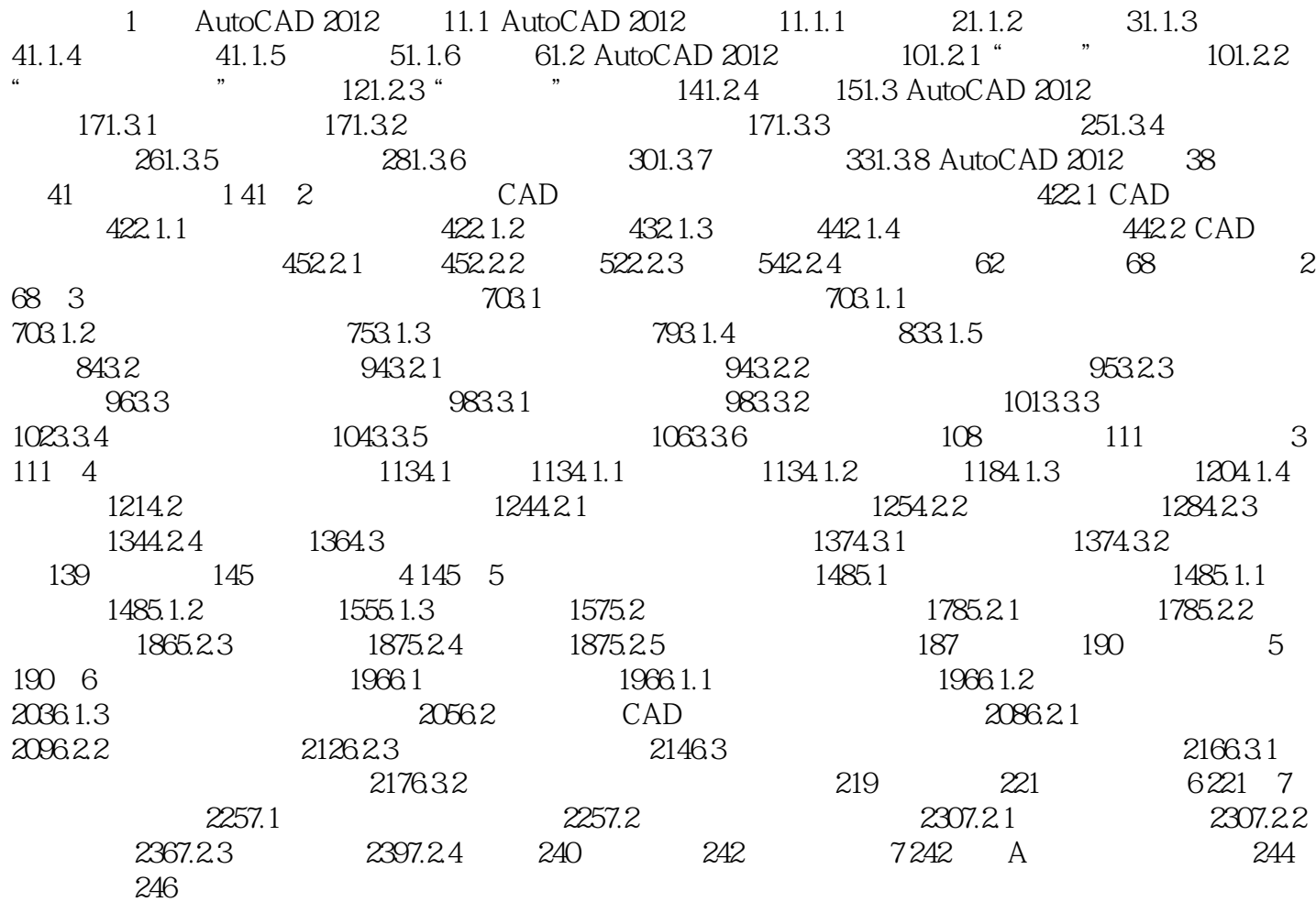

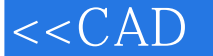

## <<CAD -AutoCAD 20>>

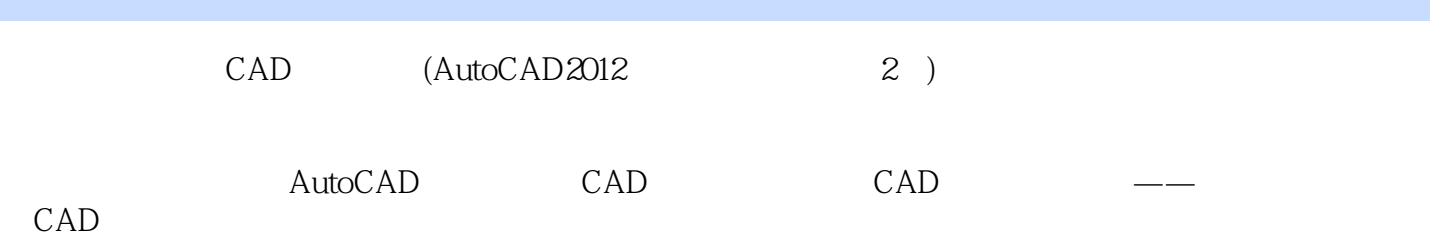

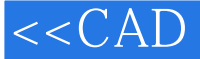

## <<CAD -AutoCAD 20>>

本站所提供下载的PDF图书仅提供预览和简介,请支持正版图书。

更多资源请访问:http://www.tushu007.com